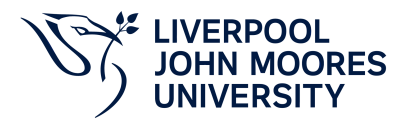

# **Dynamic Systems Simulation**

# **Module Information**

**2022.01, Approved**

## **Summary Information**

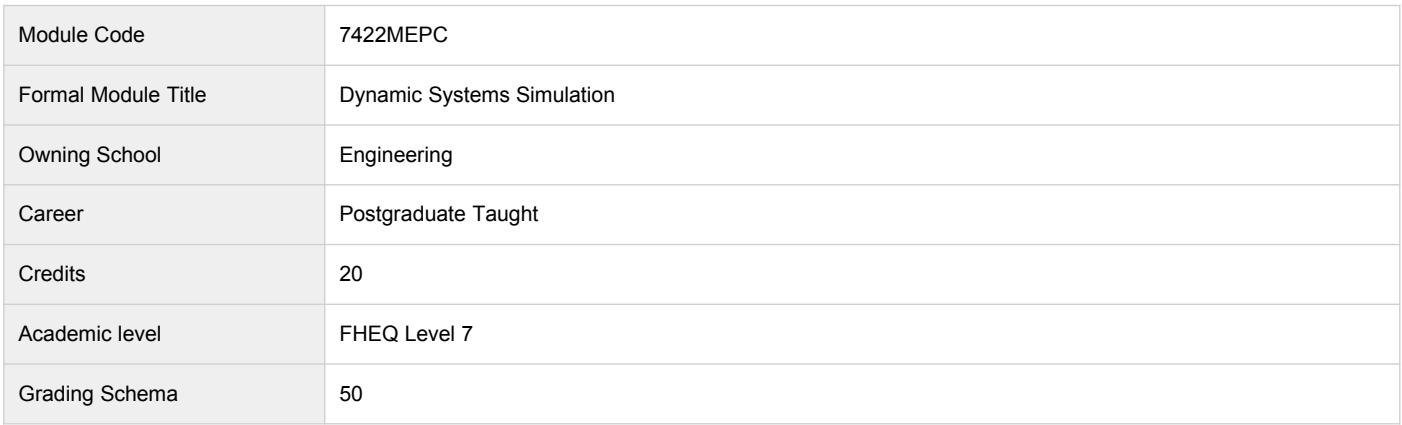

### **Teaching Responsibility**

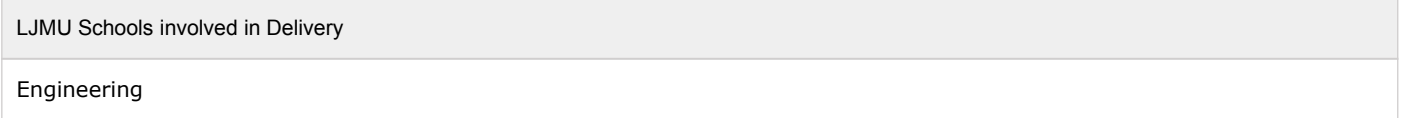

## **Learning Methods**

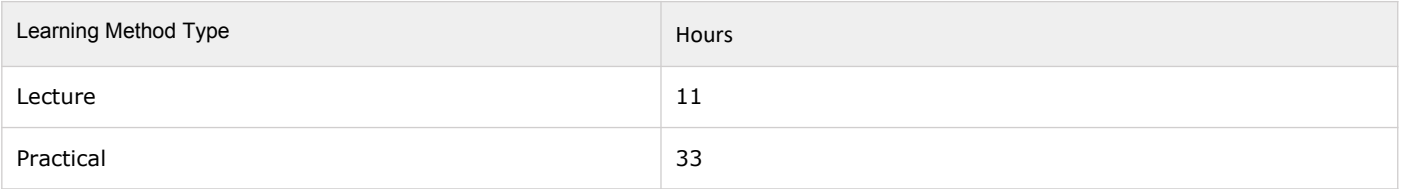

## **Module Offering(s)**

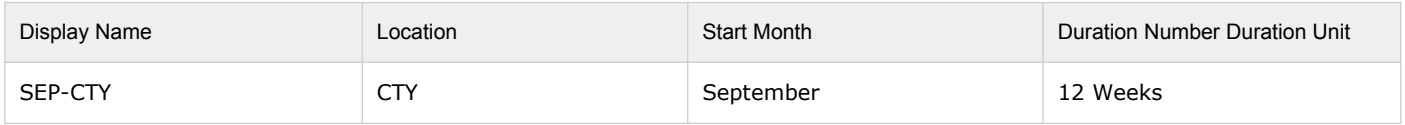

### **Aims and Outcomes**

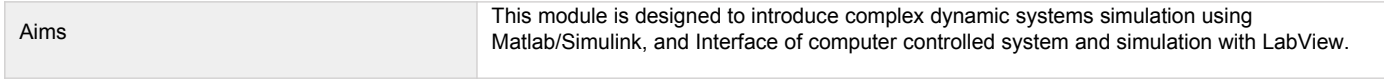

### **Learning Outcomes**

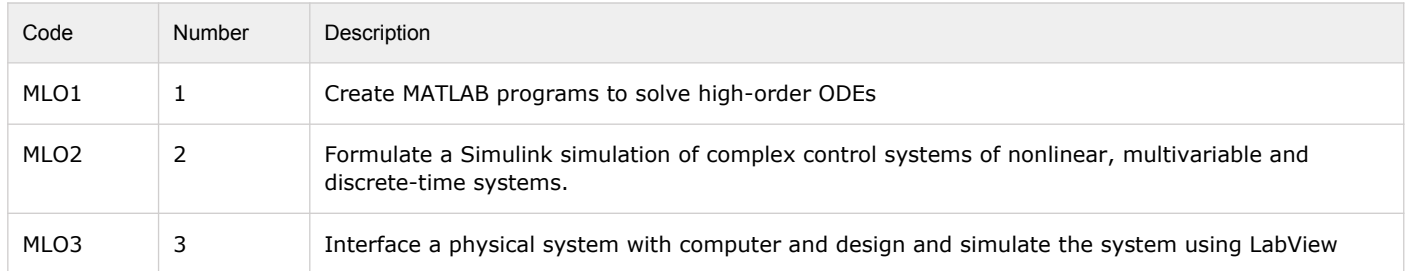

# **Module Content**

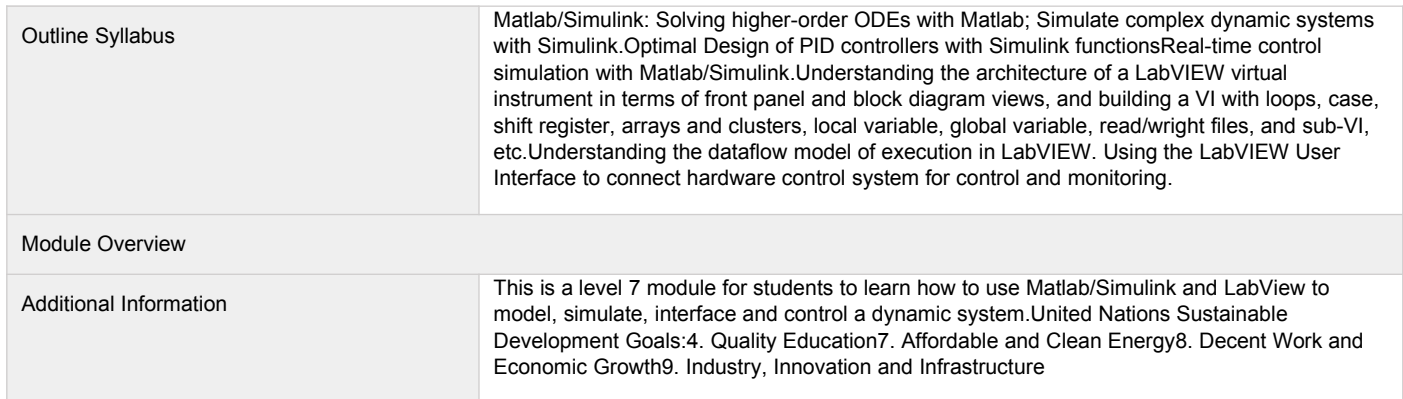

### **Assessments**

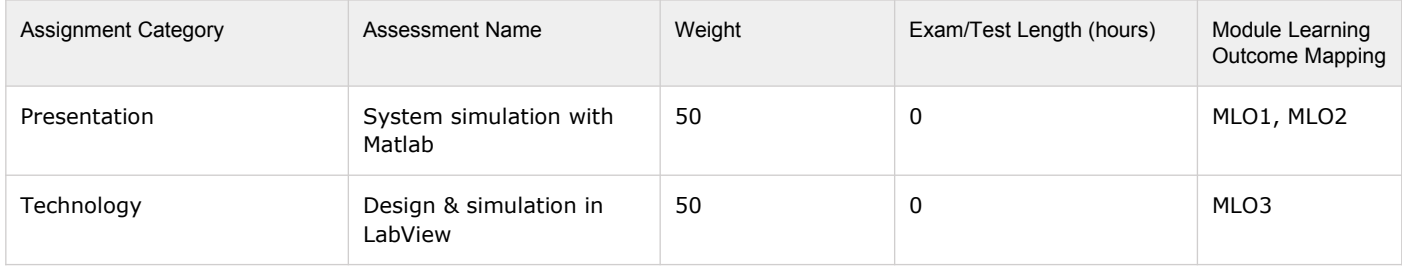

### **Module Contacts**

### **Module Leader**

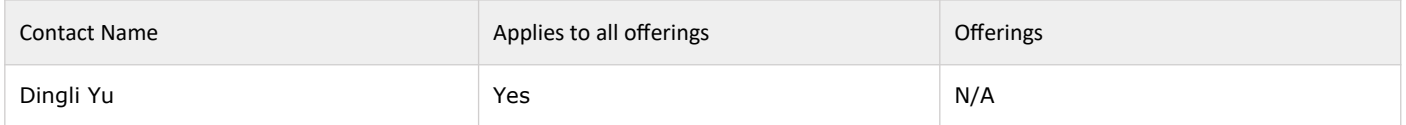

### **Partner Module Team**

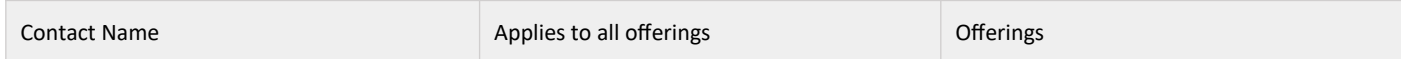